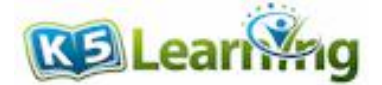

## **Mixed operations word problems**

Grade 4 Word Problems Worksheet

There are 4 doctors working in a clinic. Each doctor has 2 nurses assisting them. There are two receptionists, Jay, and Molly, working at the reception.

1. How many people are working in the clinic?

2. On Monday, 23 patients made appointments with each doctor. However, 6 of the patients did not show up. How many patients visited the clinic on Monday?

3. On Tuesday, Jay answered 45 phone calls and Molly answered 12 more calls than Jay did. How many calls were answered in total?

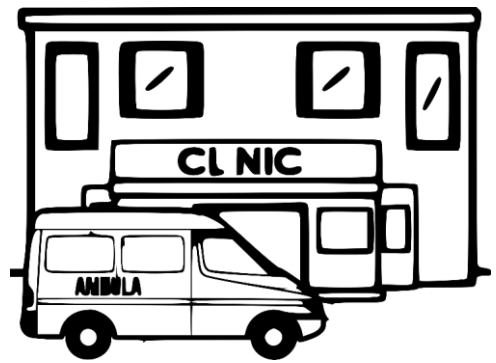

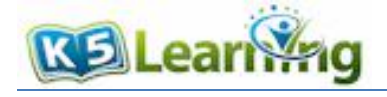

4. On Wednesday, a doctor called in sick. The two nurses and Jay together called 36 patients to reschedule their appointments. They shared the calls evenly. How many calls did they each make?

5. Among the calls they made, 13 of the patients decided to cancel their appointments and the rest decided to postpone their appointments. How many appointments were postponed?

6. Write an equation using "x" and then solve the equation. For each patient they see, each doctor can get paid \$80. If there are x patients on that day, the doctor will be paid \$1,760.

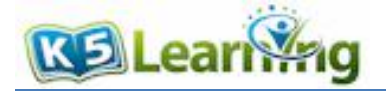

## **Answers**

- 1.  $4 + 4 \times 2 + 2 = 14$ There are 14 people working in the clinic.
- 2.  $23 \times 4 6 = 86$ 86 patients visited the clinic on Monday.
- 3.  $45 + 45 + 12 = 102$ They answered 102 calls in total.
- 4.  $36 \div 3 = 12$ They each made 12 calls.
- 5.  $36 13 = 23$ 23 appointments were postponed.
- 6.  $80x = 1,760$  $x = 22$ There were 22 patients that day.